# **ارزیابی امنیت استاتیک سیستم قدرت در حضور عدمقطعیت با استفاده از روش تخمین نقطهای**

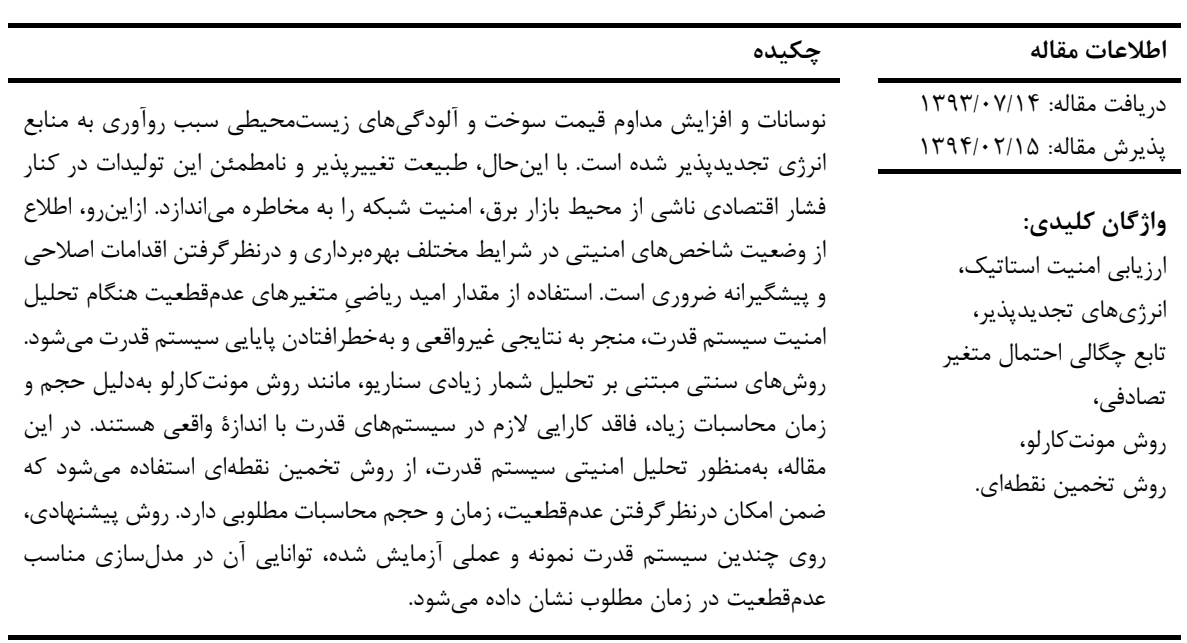

**، نیما امجدی <sup>1</sup> حسین شریفزاده \*، 2 ، میالد غالمیفرد 3**

#### **-1 مقدمه**

نیاز روزافزون به انرژی، روآوری به منابع جديد تولید انرژی را اجتنابناپذير میکند. گذشته از طبیعت پايانپذير سوختهای سنتی فسیلی و روند مداوم افزايش قیمت آنها، آلودگی زيستمحیطی ناشی از اينگونه سوختها، میزان مصرف آن را محدود میکند. ازاينرو، انرژیهای تجديدپذير بهعنوان جايگزينی مؤثر برای غلبه بر چالشهای فوق بهويژه در بخش تولید انرژی الکتريکی موردتوجه قرار گرفتهاند. انرژی باد بهداليلی همچون پاکی، ارزانی و دردسترسبودن در بسیاری از نقاط جهان بهعنوان گزينۀ اصلی جايگزين انرژیهای فسیلی مطرح شده است. ]1[ بااينحال، نوسانات همیشگی و غیرقابلپیشبینی بودن مقدار دقیق توان تولیدی، بهرهبرداری و برنامهريزی بهینه و امن از سیستمهای قدرت را با مشکل مواجه میکند. ]2[ برای درنظرگرفتن عدمقطعیت تولید بادی در ابزارهای سنتیِ مديريت سیستمهای قدرت، بسته به نوع ابزار، از

روشهای مختلفی مانند روشهای برنامهريزی تصادفی ]3[، بهینهسازی استوار ]4[ و روشهای آماری استفاده میشود ]5[.

يکی از مهمترين چالشهای تولید بادی، تهديد امنیت سیستم از ديدگاه وضعیت ولتاژ و اضافهبار خطوط است که در محیط بازار برق، مورد دوم که عمدتاً بهعنوان تراکم شناخته میشود، از اهمیت بسیار بیشتری برخوردار است. ]6[ معموالً در عمل برای پیشبینی وضعیت امنیت سیستم قدرت از مطالعات نابهنگام بهمنظور آزمايش شرايط متنوع بهرهبرداری و عکسالعمل سیستم قدرت استفاده میشود. ]7[ يکی از مشهورترين و پرکاربردترين روشهای مورداستفاده در مهندسی، روش مونتکارلو است. در اين روش، با استفاده از تعداد زيادی نمونه از متغیرهای تصادفی، تغییرات پارامترهای مورد نظر در اثر تغییرات متغیر نامطمئن بررسی و مشخصات آماری آنها تحلیل میشود. حجم و زمان محاسبات بسیار زياد روش مونتکارلو،

1

<sup>\*</sup> پست الکترونیک نويسنده مسئول: ir.ac.semnan@amjady

<sup>.1</sup> دانشجوی دکتری دانشکده مهندسی برق و کامپیوتر، دانشگاه سمنان

<sup>.2</sup> استاد دانشکده مهندسی برق و کامپیوتر، دانشگاه سمنان

<sup>.3</sup> دانشجوی کارشناسی دانشکده مهندسی برق و کامپیوتر، دانشگاه سمنان

محاسبۀ مقادير تابع، اِعمال وزن مناسب و محاسبۀ

استفاده از آن را در سیستمهای قدرت با ابعاد بزرگ، با مشکل جدی روبهرو میکند.

روشهايی مانند کامیولنت ]5[ و گسستهسازی ]8[ ازجمله روشهايی هستند که در زمان کوتاهتری مشخصات آماری موردنظر را به دست میآورند. بااينحال، اين روشها نیز زمان محاسبات زيادی دارند يا به فرضهای سادهکنندۀ مسئله مانند وجود مشتق يا گوسیبودن تابع چگالی احتمال متغیر تصادفی نیاز پیدا میکنند که کاربری آنها را محدود میکند. برای غلبه بر اين چالشها، Rosenblueth روش تخمین نقطهای را که نیازی به اطالعات مشتق ندارد معرفی کرد ]9[ که اگرچه حجم محاسبات بسیار کمتری نسبت بهروش مونتکارلو دارد، حجم محاسبات زياد آن با باالرفتن تعداد متغیرهای تصادفی، استفاده از آن را در سیستمهای قدرت محدود مے کند.

در اين تحقیق، برای غلبه بر چالشهای فوق، روش تخمین نقطهای موسوم به روش هونگ )Hong[ )10 ]استفاده میشود که نسبت به روش Rosenblueth مزيتهای قابلتوجهی دارد که در ادامه از نظر تئوری و همچنین با استفاده از نتايج تجربی روی سیستمهای قدرت آزمايشی اثبات میشود.

ادامه مقاله بهصورت زير است:

در بخش دوم، مفهوم روش تخمین نقطهای با تمرکز بر روش هونگ و در بخش سوم، چگونگی کاربرد روش تخمین نقطهای در تحلیل شاخصهای امنیتی شبکه شرح داده میشود. در بخش چهارم، ويژگیهای تولید بادی بهعنوان متغیر نامطمئن معرفی شده، در بخش پنجم، روش حل پیشنهادی، برای محاسبۀ ويژگیهای آماری پارامترهای مهم امنیتی در اثر تغییر سطح تولید در دسترس بیان میشود. در بخش ششم، نتايج تجربی استفاده از روش پیشنهادی روی سیستمهای قدرت آزمايشی ارائه شده، در بخش هفتم به بحث و نتیجهگیری پرداخته میشود.

## **-2 روش تخمین نقطهای هونگ**

هدف هريک از روشهای تخمین نقطهای محاسبه گشتاورهای متغیر تصادفی است که خود تابعی از چند متغیر تصادفی است. ايدۀ کلیدی روش تخمین نقطهای، انتخاب نقاط مناسب برای متغیرهای تصادفی و سپس محاسبۀ مقدار تابع موردنظر در آن نقاط است. پس از

گشتاورها با استفاده از اين نقاط، تابع چگالی احتمال به دست میآيد. بهعبارتديگر، بهعنوان يک مزيت، روش تخمین نقطهای به اطالعات کامل درخصوص تابع چگالی احتمال نیاز ندارد و اين توابع را با استفاده از چند گشتاور نخست آماری میانگین، واریانس، چولگی و کشیدگی آ تخمین میزنند. Rosenblueth مفهوم روش تخمین نقطهای را اولین بار برای تحلیل عدمقطعیت متغیر تصادفی متقارن ارائه کرد و بعدها اين روش برای متغیر تصادفی نامتقارن نیز توسعه يافت. باوجوداين، در اين روش حجم محاسبات بهصورت نمايی با تعداد متغیرهای تصادفی رشد میکند. روش Li ازنظر حجم محاسبات موردنیاز مناسبتر است ولی در اين روش، حجم محاسبات با مکعب تعداد متغیرهای تصادفی تناسب دارد که برای سیستمهای قدرت ابعاد واقعی مناسب نیست. ]11[ در روش Har اگرچه مقدار محاسبات بهصورت خطی با تعداد متغیرهای تصادفی رشد میکند، برای متغیرهای تصادفی نامتقارن )ازنظر آماری چولگی مخالف صفر است( قابلاستفاده نیست. ازآنجاکه، توان تولید بادی در بیشترمطالعات، با چگالی احتمال ويبول )که نامتقارن است( تقريب زده میشود ]12[، اين روش نیز برای تحقیق فعلی فاقد کارايی است. به داليل ذکرشده، از روش هونگ که حجم محاسبات در آن بهصورت خطی رشد میکند و برای متغیرهای غیرمتقارن نیز قابالِعمال است، استفاده میشود ]10[.

هدف نهايی در روشهای تخمین نقطهای محاسبۀ گشتاورهای متغیرهای تصادفی است که با استفاده از نقاط محدودی از تابع چگالی احتمال همراه با وزن آنها صورت میگیرد. در ادامه، نحوۀ محاسبه اين نقاط همراه با وزن متناظر آنها و نهايتاً گشتاورهای متغیر تصادفی )که هدف نهایی است) در روش هونگ شرح داده می شود. روش هونگ نقطه برای تخمین ويژگیهای آماری *km* 1 يا *km* از متغیرهای تصادفی استفاده میکند که *m* تعداد متغیرهای پارامتری است که کاربر میتواند آن را تنظیم *k* تصادفی و 2*<sup>m</sup>* به روش *k* 2 کند. روش هونگ را میتوان بهازای در حالت وجود يک متغیر تصادفی و همچنین 2 1 *<sup>m</sup>* و متغیر تصادفی شرح داد. بااينحال، برای اختصار، فقط *n* متغیره شرح داده میشود. *n* حالت

که معرفی میشود. اگر کمیت تصادفی *<sup>Z</sup>* 2*<sup>m</sup>* ابتدا روش *<sup>Z</sup> <sup>h</sup> <sup>X</sup>* است، بهصورت تابعی از متغیر تصادفی *<sup>X</sup>* تعريف شود، موقعیت نقاط تخمینی تابع چگالی احتمال بهصورت زير درنظر گرفته 2*<sup>m</sup>* با استفاده از روش *X* میشود:

$$
x_{k,i} = \mu_k + \xi_{k,i} \sigma_k \quad , i = 1, 2 \quad , \ k = 1, 2, ..., n \tag{1}
$$

$$
\xi_{k,i} = \frac{\lambda_{k,3}}{2} + (-1)^{3-i} \sqrt{n + (\frac{\lambda_{k,3}}{2})^2}
$$
 (7)

$$
P_{k,i} = \frac{\frac{1}{n}(-1)^{i} \xi_{k,3-i}}{\xi_{k}}, \xi_{k} = 2\sqrt{n + (\frac{\lambda_{k,3}}{2})^{2}}
$$
 (7)

*i* و *i* بیانگر موقعیت تمرکز *<sup>x</sup> <sup>i</sup>* ها مقادير ثابتی هستند که تعداد نقاط 2 فرض شده است، بنابراين 2*<sup>m</sup>* در روش نشاندهندۀ تعداد *n* فرض میشود. پارامتر *i* 1,2 متغیرهای نامطمئن است (در اینجا معادل *m* است). نشان همچنین *<sup>P</sup>ki*, دهندۀ وزن نقاط تخمینی است که مستقیماً در محاسبۀ گشتاورهای تابع موردنظر استفاده  $t$  میشود. مقدار  $\lambda_{k,t}$  نشاندهندهٔ گشتاور مرکزی مرتبهٔ t متغیرهای ورودی است (در اينجا توان توليدی واحد بادی) طبق رابطۀ )2( مقدار کشیدگی )در روش *t* 3 که بهازای مقدار چولگی )در روش *t* 4 نیاز میشود( و با مقدار 2*<sup>m</sup>* نیاز میشود( متغیرهای تصادفی ورودی قرار داده 2 1 *m* مے شود.

از سه تمرکز جهت تقريب تابع چگالی 2 1 *<sup>m</sup>* در روش استفاده میشود که يکی از تمرکزها در مقدار *X* احتمال میانگین قرار دارد. در اين روش، موقعیت نقاط تخمینی و وزنهای متناظر با آن برابر است با:

$$
x_{k,i} = \mu_k + \xi_{k,i} \sigma_k, i = 1, 2, 3 \quad k = 1, 2, ..., n \tag{(*)}
$$

$$
\xi_{k,i} = \frac{\lambda_{k,3}}{2} + (-1)^{3-i} \sqrt{\lambda_{k,4} + 3(\frac{\lambda_{k,3}}{2})^2}, \quad i = 1, 2 \quad (8)
$$

$$
P_{k,i} = \frac{\frac{1}{n}(-1)^{i} \xi_{k,3-i}}{\xi_{k}}, \xi_{k} = 2\sqrt{n + (\frac{\lambda_{k,3}}{2})^{2}}
$$
(9)

$$
P_{k,3} = \frac{1}{n} - P_{k,1} - P_{k,2} = \frac{1}{n} - \frac{1}{\lambda_{k,4} - \lambda_{k,3}^2}
$$
 (Y)

$$
\xi_{k,3} = 0 \tag{A}
$$

<sup>1</sup> Optimal Power Flow (OPF)

همانگونه که رابطۀ )8( نشان میدهد، يکی از نقاط همواره در میانگین ( *µا* ) قرار دارد؛ چراکه برای این نقطه است و وزن متناظر با آن نیز متفاوت از دو نقطهٔ  $\xi_{k,3}\!=\!0$ دیگر ( $P_{k,3}$ ) طبق (۷) محاسبه میشود. و نقطۀ تخمینی *k* برای متغیر *ki*, )محاسبهشده طبق *x* رابطۀ )1( يا )4(( مقدار تابع بهصورت زير محاسبه میشود:

$$
Z_{k,i} = h(\mu_1, \mu_2, \dots, x_{k,i}, \dots, \mu_n)
$$
 (9)

همانگونه که رابطۀ )9( نشان میدهد، با استفاده از نقاط تخمینی بهدستآمده، تابع موردنظر در هريک از نقاط  $h$  تخمینی مربوط به هر متغیر تصادفی (با استفاده از تابع  $c$ در حالی که ديگر متغيرها در مقدار  $Z$  *= h*( X ) میانگین خود (اُمید ریاضی) ثابت نگه داشته شدهاند، محاسبه میشوند. اکنون 2 $m$  نقطه (یا 2 $m+1$  نقطه) از مقدار تابع موردنظر در دسترس است، بنابراين میتوان گشتاورهای مختلف آن را محاسبه کرد. بهعنوانمثال، را بهصورت میتوان مقدار اُمید رياضی متغیر تصادفی *<sup>Z</sup>* زير محاسبه کرد:

$$
\mu_Z = \sum_{k=1}^n \sum_{i=1}^3 P_{k,i} Z_{k,i}
$$
 (1.)

که  $Z_{k,i}$  از رابطهٔ (۸) و  $P_{k,i}$  وزنهای محاسبهشده در روش هونگ هستند. ديگر گشتاورها را نیز میتوان بهراحتی محاسبه کرد که برای اختصار از بیان آنها خودداری میشود. گشتاورهای محاسبهشده را میتوان با گشتاورهای چگالی احتمال استاندارد مقايسه و تابع چگالی احتمال نهايی را تعیین کرد.

#### **-3 تعریف مسئله**

در اين مقاله، روش تخمین نقطهای ارائهشده برای ارزيابی وضعیت امنیت شبکه از دو ديدگاه ولتاژ و تراکم خطوط استفاده میشود. ازاينرو، طبق روند بهرهبرداری معمول سیستمهای قدرت، فرض میشود بهرهبردار شبکه با هدف بهینهکردن عملکرد سیستم قدرت با درنظرگرفتن قیود امنیتی شبکه، ابزار پخش بار بهینه ('OPF) را اجرا میکند. مسئله OPF در حالت کلی به شکل يک مسئله بهینهسازی غیرخطی بهصورت زير تعريف میشود ]13[:

 $\min$  *f*(*x,u*)

 $x \in X$ ,  $u \in U$ ,  $\xi \in \Xi$ 

با مدلسازی فوق، امکان بهدستآوردن تابع چگالی احتمال متغیرهای مختلف با تغییرات پارامترهای نامطمئن ورودی (در اینجا توان تولیدی واحدهای بادی) میسر می شود.

**-3 -1 امنیت سیستم قدرت از دیدگاه پروفیل ولتاژ**  توانايی سیستمهای قدرت برای تحمل تغییرات و پیشامدها امنیت نامیده میشود. ]14[ سیستمهای قدرت معموالً با درنظرگرفتن حاشیۀ امنیت مناسب برای اطمینان از توانايی تحمل پیشامدها طراحی و بهرهبرداری میشوند. پايش ولتاژ شینها بهعنوان جزئی از ارزيابی امنیت سیستم قدرت برای تعیین حاالت خطرناک ضروری است. ازآنجاکه توان واحدهای بادی در سیستمهای قدرت ماهیت تصادفی دارد، تعیین دقیق اثر آنها در وضعیت امنیت شبکه نیازمند روشهای احتمالی است.

در اين ارزيابی، حاشیه امنیت محدودۀ دامنۀ ولتاژ شینها و  $V_{\rm m}-V_{\rm m}$  مشخص میشود. در این تحلیل  $V_{\rm max}-V_{\rm m}$ و  $V_{\rm min}$  بهترتیب حد بالا و حد پایین مجاز دامنۀ  $V_{\rm max}$ ولتاژ را مشخص میکند. همچنین *V*<sup>m</sup> دامنۀ ولتاژ محاسبهشده با حل مسئله OPF است. با مقايسه حاشیه امنیت حد باال و حد پايین دامنۀ ولتاژ میتوان دريافت هرچه اختالف اين دو مقدار کم باشد، شین دارای حاشیه امنیت دامنه ولتاژ باالتری خواهد داشت.

*VPN* بهصورت زير تعريف <sup>3</sup> تغییرپذيری پروفیل ولتاژ میشود ]15[:

$$
VPN(\%) = \sum_{i=1}^{N_B} (1 - V_i)^2 \times \frac{1}{N_B} \times 100
$$
 (17)

و  $V_i$  بهترتیب تعداد شینهای سیستم و دامنۀ ولتاژ  $N_{B}$ فاصله دامنۀ ولتاژ شینها از *VPN* است. مقدار *i* شینۀ ( را اندازهگیری میکند. باتوجهبه 1 . . *pu* پروفیل مسطح ) به مقدار صفر نزديکتر باشد، *VPN* معادله )14( هرچه پروفیل ولتاژ شینها مسطحتر است؛ چراکه صفربودن اين مقدار، به مفهوم نزديکبودن ولتاژ شینهای سیستم قدرت به مقدار مطلوب 1 پريونیت است.

**-2-3 وضعیت بارگذاری خطوط**  خطوط انتقال انرژی بهعلت حد حرارتی هادی، حد اُفت

$$
st \t g(x, u) = 0
$$
  
\n
$$
h^{\min} \le h(x, u) \le h^{\max}
$$
\n(11)

مجموعهای از متغیرهای حالت (متغیرهای  $x \in R^{n_1}$  $u \in R^{n_2}$  و  $u \in R^{n_2}$  مجموعهای از متغیرهای کنترل سیستم قدرت است. متغیرهای کنترل معموالً شامل اندازۀ ولتاژ شینهای ژنراتوری، تنظیمات تپ ترانسفورماتور، تنظیمات تجهیزات بانکهای خازنی/ راکتوری و متغیرهای حالت معموالً شامل اندازه و زاويۀ فازور ولتاژ شینهای بار شبکه و زوايۀ فازور ولتاژ و توان راکتیو خروجی شینهای ژنراتوری (به جز شین اسلک) است.

تابع هدف سیستم است. در مسئله  $f: R^{n_1} \times R^{n_2} \to R$ OPF تابع هدف، معموالً بهصورت هزينه سوخت، مجموع تلفات توان حقیقی، شدت ناامنی شبکه، آلودگی سوختی و غیرہ بیان میشود.  $R^m \rightarrow R^m \rightarrow g: R^{n_1} \times R^{n_2} \rightarrow R^m$  قید مساوی غیرخطی معادالت پخش بار است.

بیانگر قید نامساوی با حد پایین  $h\!:\!R^{n_{\!1}}\times\! R^{n_{\!2}}\to\! R^p$ و حد بالای  $h^{\max}$  است. این قیود نشاندهندهٔ  $h^{\min}$ محدودههای فیزيکی بهرهبرداری از تجهیزات شبکه يا قیود امنیتی سیستم قدرت است. کران اين قیود باتوجهبه 1 ظرفیت تجهیزات يا توسط ابزارهای تحلیل امنیت و 2 آرايش واحدها به دست میآيند. برای مثال، برخی قیود نامساوی از جمله ظرفیت تولیدی ژنراتور، توان حقیقی عبوری از خطوط، جريان عبوری از خطوط و اندازه ولتاژ شینهای باری میتواند بهصورت قید در مسئله اِعمال شود. باتوجهبه اينکه عوامل عدمقطعیت بسیاری در سیستم قدرت وجود دارد، چشمپوشی از اين عوامل در مسئله OPF ممکن است منجر به پاسخ اشتباه يا غیرممکن شود. برای  $\zeta \in \mathcal{R}^q$  درنظرگرفتن عدمقطعیت، فرض کنید چندبُعدی متغیرهای تصادفی )نشاندهندۀ پارامترهای عدمقطعیت سیستم قدرت) شامل تابع چگالی احتمال است. با افزودن گِ در (۱۲) مسئله OPF بهصورت  $\rho(\xi)$ يک مسئله بهینهسازی تصادفی میشود که خواهیم داشت:  $\min$  *f*(*x*,*u*, $\xi$ )  $\mathbf{r}$  **b**  $\mathbf{r}$  **c**  $\mathbf{r}$  **c**

$$
st \t g(x, u, \zeta) = 0
$$
  
\n
$$
h^{\min} \le h(x, u, \zeta) \le h^{\max}
$$
\n(17)

<sup>3</sup> Voltage Profile Variability

<sup>&</sup>lt;sup>1</sup> Security Analysis

<sup>2</sup> Unit Commitment

ولتاژ و حد پايداری از نظر توانايی انتقال توان دارای محدوديت هستند. باتوجهبه ظرفیت خطوط میتوان حاشیه پايداري ('SM) را بهصورت زير محاسبه كرد:

$$
S_{\text{max}} - S_m \times 100 \tag{15}
$$

در رابطهٔ فوق 
$$
S_m
$$
 و  $S_{\text{max}}$  بەترتیب توان عبوری محاسبەشده از خطوط و ظرفیت خطوط است.  
حاشیه قابلاستفاده سیستم انتقال *TSAM* کلبق (16) تعریف میشود [14]:

$$
TSAM\left(\% \right) = \sum\nolimits_{i=1}^{N_L} \frac{S_k^{\max} - S_k}{S_k^{\max}} \times \frac{1}{N_L} \times 100\tag{12}
$$

 $S_k$  می  $S_k$  ،  $N_L$  و  $S_k^{\max}$  بهترتیب تعداد خطوط است. *k* انتقال، توان عبوری و ظرفیت خط انتقال شمارۀ فضای موجود در سیستم انتقال را برای *TSAM* مقدار افزايش توان اضافه مشخص می كند.

## **-4 توان واحد بادی**

ازآنجاکه مقدار توان واحدهای بادی تابع جهت و سرعت وزش باد است، توان تولیدی واحدهای بادی متغیر میباشد. توان خروجی واحد بادی به مدل سرعت باد و مدل توربین وابسته است. بنابراين برای مدلسازی توان واحد بادی بايد بتدا به مدلسازی سرعت باد پرداخت. توزيع ويبول<sup>۳</sup> يک تابع دو پارامتری است که عموماً برای تطبیق توزيع فراوانی سرعت باد استفاده میشود. اين توزيع، نمايش مناسبی از اطالعات سرعت باد را بهمنظور محاسبه انرژی آن فراهم میکند.]16[ اين توزيع، عمومیتر از توزيع رايلی تکپارامتری است و نسبت به توزيع نرمال دومتغیره )پنجپارامتری( پیچیدگی کمتری دارد. همچنین اگر دو پارامتر توزيع ويبول را در يک ارتفاع داشته باشیم، روشهايی برای محاسبه اين دو پارامتر در ساير ارتفاعها نیز وجود دارد. تابع توزيع ويبول بهصورت زير نمايش داده مے شود:

$$
f(v) = \left(\frac{k}{c}\right)\left(\frac{v}{c}\right)^{k-1} \exp\left[-\left(\frac{v}{c}\right)^k\right]
$$
 (15)

مقیاس ويبول )که واحد آن برابر با واحد سرعت *c* پارامتر باد است)، k پارامتر شکل ويبول (که فاقد واحد است) و سرعت باد است. تابع توزيع تجمعی اين توزيع برابر است *v*

<sup>1</sup> Stability Margin

با:

$$
f_V(v) = 1 - \exp\left[-\left(\frac{v}{c}\right)^k\right] \tag{1V}
$$

دو پارامتر توزيع ويبول و میانگین سرعت باد طبق معادله زير به يکديگر وابسته هستند:

$$
\overline{v} = c \quad , \quad \Gamma\left(1 + \frac{1}{k}\right) \tag{14}
$$

 $\Gamma$  برابر با میانگین سرعت باد و  $\Gamma$  تابع گاما  $\overline{\nu}$ است.

دادههای اندازهگیریشده سرعت باد معموالً در قالب سریهای زمانی هستند که هريک از نقاط دادهشده، يک نمونه لحظهای از سرعت باد يا میانگین سرعت باد را در يک دوره زمانی نمايش میدهد. در برخی موارد، دادههای سرعت باد ممکن است در قالب توزيع فراوانی باشد. در اين قالب فراوانی، سرعت باد در محدودههای مختلف داده شده است.

برای تعیین پارامترهای توزيع ويبولِ سرعت باد، روشهای مختلفی وجود دارد ازجمله روش گرافیکی و روش حداکثر احتمال. توان تولیدی توربین بادی با مکعب سرعت باد و مربع قطر پره توربین متناسب است. درضمن هزينه سرمايهگذاری توربين بادی (بهجز هزينه زمين) تقريباً متناسب با قطر پره است. توان استخراج شده از واحد بادی قطعاً کمتر از توان باد است. درواقع توان واحد بادی برابر با توان باد در ضريبی به نام ضريب اجراست. بیشینه مقدار ضريب اجرا كه به نام ضريب بتز<sup>۴</sup> شناخته شده، برابر ۵۹.۳ درصد است. ]17[ ضريب اجرا به نسبت سرعت نوک و زاويه شیب پره بستگی دارد. ازاينرو توان توربین بادی بهصورت غیرخطی با سرعت باد تغییر میکند. رابطه بین سرعت باد و توان خروجی توربین بادی را میتوان از منحنی سرعت- توان )که توسط تولیدکننده يا دادههای تجربی فراهم میشود) به دست آورد. توان تولیدی واحد بادی عموماً بهصورت زير مدل میشود ]18[:

$$
P_W = \begin{cases} 0 & v < v_i \\ \frac{v - v_i}{v_r - v_i} P_W^{rated} & v_i \le v < v_r \\ P_W^{rated} & v_r \le v < v_0 \\ 0 & v_0 \le v \end{cases}
$$
 (19)

<sup>2</sup> Transmission System Available Margin

<sup>3</sup> Weibull Distribution

<sup>4</sup> Betz Coefficient

توان خروجی توربین بادی،  $P_{W}^{rated}$  توان نامی توربین  $\,P_{W}$ سرعت باد، بادی، *<sup>v</sup> i* سرعت قطع پايین باد، *<sup>v</sup> <sup>r</sup>* سرعت *v* نامی باد و  $\nu_0$  سرعت قطع بالای باد است. ازانجاکه سرعت باد يک توزيع معلوم (مثلاً ويبول) فرض می شود، تبديل اين توزيع به توزيع توان باد ضروری است. تابع چگالی احتمال توان خروجی واحد بادی را میتوان با استفاده از روش تخمین نقطهای به دست آورد. برای محاسبۀ تابع چگالی احتمال توان خروجی، ابتدا با استفاده از روش تخمین نقطهای توزيع سرعت باد مدلسازی شده و با استفاده از اين نقاط و وزنهای متناظر آن، توزيع احتمالی توان باد به دست میآيد.

#### **-5 الگوریتم حل مسئله**

برای محاسبۀ تابع چگالی احتمال شاخصهای امنیتی معرفیشده نیاز به اجرای پخش بار بهینه بهازای نقاط تخمینی مشخصی است. مراحل محاسبۀ اين توابع به شرح زير است:

- 1(تابع چگالی احتمال متغیر تصادفی تولید بادی با استفاده از دادههای تجربی يا با فرض معمول تابع ويبول و تعیین پارامترهای آن تعیین میشود.
- 2(نقاط تخمینی و وزنهای متناظر با هريک از متغیرهای تصادفی با استفاده از روش تخمین نقطهای محاسبه میشود.
- 3(نقاط تخمینی )مقدار تولید بادی در دسترس( در مرحلۀ 2 بهعنوان ورودی مسئلۀ OPF استفاده میشوند. برنامۀ OPF بهازای هريک از اين نقاط و *VPN* تخمینی اجرا شده، پارامترهای موردعالقه ) در این مقاله) محاسبه م<sub>ی</sub>شوند. *TSAM*
- 4(گشتاورهای پارامترهای خروجی با استفاده از مقادير بهدستآمده در مرحلۀ 3 و وزنهای نقاط تخمینی (محاسبهشده در مرحلۀ ٢) محاسبه می شوند.
- 5(تابع چگالی احتمال خروجی با استفاده از گشتاورهای بهدستآمده در مرحلۀ 4 و مقايسۀ با شکل کلی پارامترهای توابع چگالی احتمال استخراج میشود.

#### **-6 نتایج عددی**

# **-1-6 شرایط شبیهسازی**

برای آزمايش روش پیشنهادی از دو سیستم نمونه 9 و 24 شینه، استفاده میشود. عالوهبر اين دو سیستم قدرت، روش

پیشنهادی روی سیستم 118 شینه بهعنوان يک سیستم عملی نیز آزمايش میشود. در سیستم 9 شینه واحد بادی با ظرفیت 60 مگاوات متصل به شین هفتم است. در سیستم 24 شینه، دو سناريو در نظر گرفته شده است. در سناريوی اول، سیستم دارای يک واحد بادی با ظرفیت 200 مگاوات متصل به شین چهارده است. در سناريو دوم، سیستم دارای دو واحد بادی است که ظرفیت هرکدام 100 مگاوات بوده، بهترتیب به شینهای چهاردهم و هفدهم متصل هستند.

سیستم نمونۀ سوم، سیستم 118 شینه IEEE بیانگر يک سیستم قدرت بزرگ است. اين سیستم شامل 118 شین، 186 خط انتقال، 54 واحد حرارتی و 99 بار ثابت است. برای اين سیستم نمونه نیز دو سناريو در نظر گرفته شده است. در سناريو اول، سیستم دارای يک واحد بادی با ظرفیت 525 مگاوات متصل به شین پنجاه و نهم است. در سناريو دوم، سیستم دارای سه واحد بادی است که ظرفیت هر کدام 175 مگاوات بوده، به شینهای پنجاه و نه، نود و صد و شانزده متصل است. پارامترهای توزيع ويبول سرعت باد در سیستمهای قدرت فوق در جدول 1 نشان داده است. مشخصات توربین استفادهشده در اين سیستمهای قدرت در جدول 2 بیان شده است.

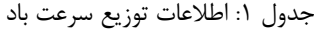

| ۱۱۸ شینه | ۲۴ شینه | ۹ شينه | سيستم نمونه       |
|----------|---------|--------|-------------------|
| 5.00     |         |        | $k$ پارامتر شکل   |
|          |         | ١٠     | $c$ پارامتر مقیاس |

جدول ٢: مشخصات توربینهای بادی

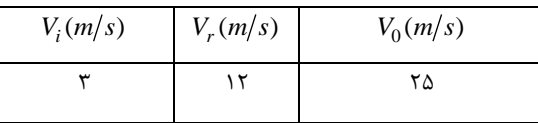

مسئله پخش بار بهینه )OPF )در الگوريتم ارائهشده با استفاده از نرمافزار GAMS و سیستمی با مشخصات Intel Core i5 2.4GHz, 4 GB RAM سختافزاری مدلسازی و اجرا شده است. روش مونتکارلو بهعنوان روش مبنا از نظر دقت با استفاده از 10000 نمونه اجرا میشود. مقايسه نتايج بهدستآمده با نتايج تحلیل مونتکارلو دقت و کارايی روشهای تخمین نقطهای را نشان میدهد. خطای روشهای تخمین نقطهای بهصورت زير محاسبه میشود:

 ، *MCS* ، *MCS* بهترتیب در اين رابطه، *PEM* و *PEM* میانگین و انحراف استاندارد تحلیل مونتکارلو و میانگین و انحراف استاندارد روش تخمین نقطهای هونگ است.

#### **-2-6 نتایج شبیهسازی**

بهمنظور بررسی عملکرد روش پیشنهادی در محاسبۀ تابع ،*TSAM* و چگالی احتمالِ معیارهای امنیتی *VPN* میانگین (اُمید ریاضی) و انحراف استاندارد بهدستآمده از روش هونگ و روش مونتکارلو مقايسه میشود. جدولهای 3 و 4 بهترتیب خطای تقريب میانگین و انحراف استاندارد متغیرهای خروجی را در روشهای مختلف تخمین نقطهای نشان میدهد.

همانگونه که جدولهای 3 و 4 نشان میدهند،هر دو روش تخمین نقطهای، با دقتی مطلوب، پارامترهای خروجی اندکی برتری 2 1 *<sup>m</sup>* موردنظر را تخمین زدهاند. روش نسبت به روش *2m* نشان میدهد. دقت تخمین انحراف استاندارد نسبت به تخمین میانگین نسبتاً کمتر است و اين مسئله بهدلیل محدودبودن تعداد نقاط استفادهشده نسبت به روش مونتکارلو در روشهای تخمین نقطهای مسئلهای رايج است. بااين حال، اين خطاي قابل|غماض، با مزيت بسيار مهم زمان کم محاسبات آن جبران میشود. زمان الزم برای

و محاسبۀ تابع چگالی احتمالِ معیارهای امنیتی *VPN* در روشهای مختلف تخمین نقطهای در جدول *TSAM* 5 گزارش شده است. همانگونه که مالحظه میشود، زمان روشهای تخمین نقطهای بهصورت چشمگیری از روش مونتکارلو برتر است؛ بنابراين قابلیت استفاده در سیستمهای قدرت بزرگ و عملی را داراست. با بزرگترشدن ابعاد سیستم قدرت نمونه، برتری روش تخمین نقطهای بیشتر آشکار میشود تا حدیکه در سناريوی دوم سیستم واقعی 118 شینه، زمان روش مونتکارلو بیش از 800 برابر روش تخمین نقطهای است.

نکته ديگر اينکه، با افزايش تعداد واحدهای تولید بادی، مزيت روش تخمین نقطهای از نظر زمان و حجم محاسبات بیشتر آشکار میشود. بنابراين با افزايش تعداد واحدهای تولیدی، روش تخمین نقطهای، روشی مقرونبهصرفه برای سیستمهای عملی به نظر میرسد. برای بررسی بیشتر قابلیت روش تخمین نقطهای در نمايش وضعیت امنیت سیستم قدرت، نتايج بهدستآمده از خروجی برنامه پخش بار بهینه، با جزئیات بیشتر منعکس میشود.

پروفیل میانگین و انحراف استاندارد دامنۀ ولتاژ شینها در سناريوی دوم سیستمهای قدرت 24 شینه و 118 شینه بهتر تیب در شکلهای (۱) و (۲) نشان داده شده است. نتايج برای هر سه روش، شامل دو روش تخمین نقطهای و روش مونت کارلو گزارش و ترسیم شده است.

| در سیستمهای قدرت نمونه |                |             |                  |                |  |
|------------------------|----------------|-------------|------------------|----------------|--|
| $2m+1$ روش             | روش 2 <i>m</i> | متغير خروجى | سيستم قدرت نمونه |                |  |
| 0.000092               | 0.000064       | V           |                  |                |  |
| 0.028576               | 0.099206       | $S_{Line}$  | سيستم ۹ شينه     |                |  |
| 0.021374               | 0.028801       | V           |                  | سيستم ٢۴ شينه  |  |
| 0.886182               | 0.823587       | $S_{Line}$  | سناریوی اول      |                |  |
| 0.008954               | 0.021710       | V           |                  |                |  |
| 0.270700               | 0.928542       | $S_{Line}$  | سناریوی دوم      |                |  |
| 0.007031               | 0.006170       | V           | سناریوی اول      | سیستم ۱۱۸ شینه |  |
| 0.961753               | 1.492163       | $S_{Line}$  |                  |                |  |
| 0.001669               | 0.002819       | V           |                  |                |  |
| 0.223086               | 0.347538       | $S_{Line}$  | سناريوي دوم      |                |  |

جدول -3 خطای تخمین میانگین برای روشهای مختلف تخمین نقطهای

جدول:4 خطای تخمین انحراف استاندارد برای روشهای مختلف تخمین نقطهای

| روی سیستم سی صرت محت |          |             |                  |                |  |
|----------------------|----------|-------------|------------------|----------------|--|
| $2m+1$ روش           | روش 2m   | متغير خروجى | سيستم قدرت نمونه |                |  |
| 0.307987             | 2.556708 | V           | سيستم ۹ شينه     |                |  |
| 0.347185             | 1.162068 | $S_{Line}$  |                  |                |  |
| 18.16890             | 40.10271 | V           | سناریوی اول      | سيستم ٢۴ شينه  |  |
| 8.116220             | 11.85057 | $S_{Line}$  |                  |                |  |
| 19.35567             | 37.94261 | V           |                  |                |  |
| 14.82526             | 17.59960 | $S_{Line}$  | سناریوی دوم      |                |  |
| 7.404367             | 13.11301 | V           | سناریوی اول      | سيستم ١١٨ شينه |  |
| 9.408455             | 16.2482  | $S_{Line}$  |                  |                |  |
| 6.346129             | 12.28645 | V           |                  |                |  |
| 3.422785             | 7.706107 | $S_{Line}$  | سناريوي دوم      |                |  |

روی سیستمهای قدرت مختلف

جدول۵: زمان حل مسئله OPF در روشهای تخمین نقطهای در سیستمهای قدرت نمونه

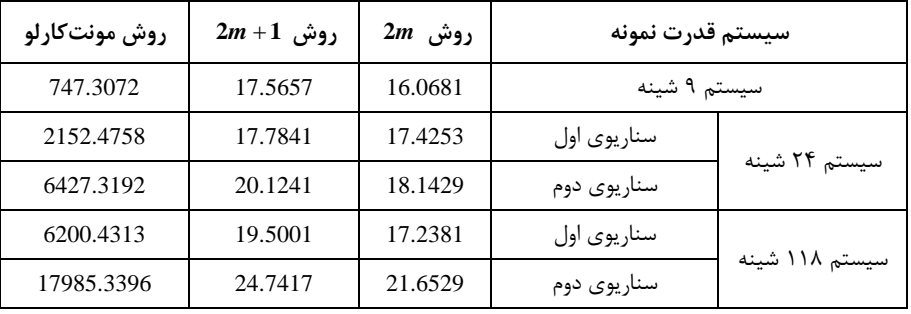

| 2m       | $2m+1$   | مونتكارلو | شمارة شين | رتبه     |
|----------|----------|-----------|-----------|----------|
| 57.03135 | 57.03156 | 57.03142  | شين ۶۶    |          |
| 57.03010 | 57.03026 | 57.03022  | شين ۸۹    | ٢        |
| 57.02899 | 57.02918 | 57.02906  | شين ۲۵    | ٣        |
| 57.02781 | 57.02822 | 57.02797  | شين ۶۹    | ۴        |
| 57.02401 | 57.02433 | 57.02411  | شين ۹     | ۵        |
| 57.00930 | 57.01171 | 57.00997  | شين ۸۰    | ۶        |
| 56.96319 | 56.97033 | 56.96608  | شين ٣٧    | ٧        |
| 56.91938 | 56.92511 | 56.92117  | شين ۴     | ٨        |
| 56.87270 | 56.86895 | 56.86541  | شين ١٧    | ٩        |
| 0.54063  | 31.20028 | 22.00119  | شين ۸۷    | ١.       |
| 0.85147  | 0.02888  | 1.60975   | شین ۱۰۰   | ۱۱       |
| 0.57906  | 0.11716  | 1.36985   | شين ۹۰    | $\gamma$ |
| 0.10935  | 0.00719  | 0.19625   | شین ۹۱    | ۱۳       |

جدول۶: احتمال خروج دامنۀ ولتاژ شینها از حد بالای مجاز ولتاژ در سیستم ۱۱۸ شینه

| روش مونتكارلو | $2m+1$ روش | $2m$ روش | متغير خروجى | سيستم قدرت نمونه |                |
|---------------|------------|----------|-------------|------------------|----------------|
| 0.839316      | 0.839329   | 0.839306 | <b>VPN</b>  | سیستم ۹ شینه     |                |
| 71.87103      | 71.87582   | 71.88784 | <b>TSAM</b> |                  |                |
| 0.149347      | 0.150258   | 0.149350 | <b>VPN</b>  | سناريوي اول      |                |
| 66.87138      | 67.40135   | 67.34082 | <b>TSAM</b> |                  | سيستم ٢۴ شينه  |
| 0.149362      | 0.149374   | 0.148996 | <b>VPN</b>  | سناریوی دوم      |                |
| 66.87292      | 66.83247   | 66.68722 | <b>TSAM</b> |                  |                |
| 0.177621      | 0.178049   | 0.177365 | <b>VPN</b>  | سناريوي اول      |                |
| 85.99095      | 85.98143   | 85.95679 | <b>TSAM</b> |                  | سیستم ۱۱۸ شینه |
| 0.177516      | 0.177637   | 0.177559 | <b>VPN</b>  | سناريوي دوم      |                |
| 85.59880      | 85.59415   | 85.60406 | <b>TSAM</b> |                  |                |

جدول ۷: شاخص *VPN* و *TSAM ب*رای سیستمهای قدرت مختلف

بیشترين پراکندگی دامنۀ ولتاژ هستند. اين امر نشاندهندۀ آن است که درمجموع، بهازای مقادير مختلف تحقق تولید توان بادی، شینهای هشتم و بیستويکم بهترتیب دارای کمترين و بیشترين دامنۀ ولتاژ هستند. همچنین باتوجهبه نوسانات ولتاژ شین سیزدهم، ممکن بود به ابزار کنترل ولتاژ در اين شین نیاز شود که باتوجه به اينکه از نظر میانگینِ ولتاژ در وضعیت مناسبی قرار دارد، اين ابزار ضروری نیست. در سیستم 118 شینه، با توجه به شکل )2( شین هفتادوششم و شین شصتوششم، بهترتیب دارای کمترين و بیشترين دامنۀ ولتاژ و شین هفدهم و نودم دارای کمترين و بیشترين پراکندگی دامنۀ ولتاژ هستند. به طريق مشابه میتوان درمورد وضعیت امنیت شبکه از ديدگاه ولتاژ برای اين سیستم قدرت نمونه نیز بحث کرد.

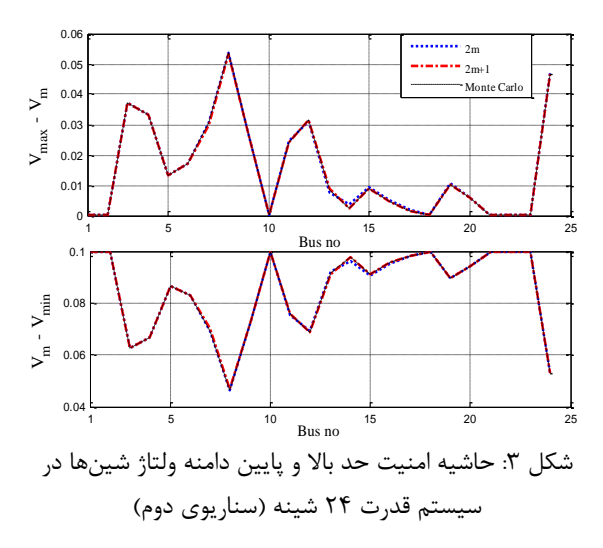

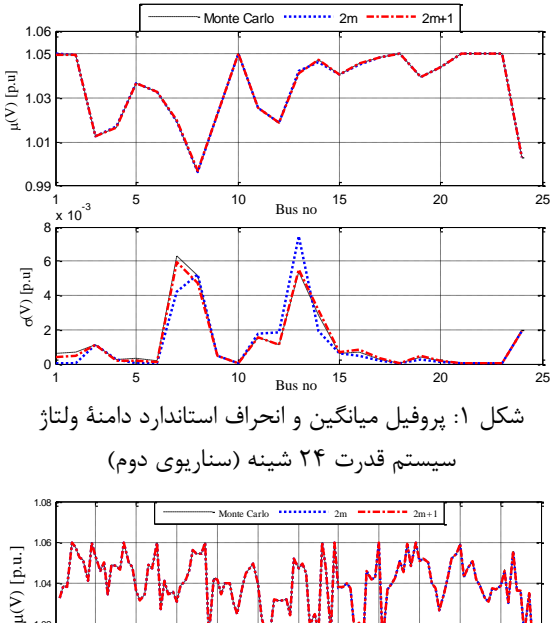

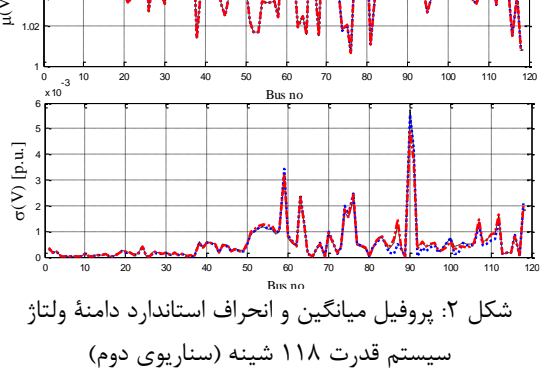

باتوجهبه شکل )1(، شین هشتم و شین بیستويکم، بهترتیب دارای کمترين و بیشترين دامنۀ ولتاژ )از نظر میانگین) و شین بیستوسوم و سیزدهم دارای کمترین و

بهمنظور نمايش حاشیۀ امنیت سیستمهای قدرت مذکور از ديدگاه ولتاژ، فاصلۀ میانگین ولتاژ شینها )بهازای تحققهای مختلف تولید بادی) از کران بالا و پايين ولتاژ در شکلهای (۳) و (۴) نمايش داده شده است (برای سناريوی دوم در هر دو سيستم قدرت نمونه). اين دو شکل نشان میدهند که در هر دو سیستم قدرت نمونه، سطوح ولتاژ فاصلۀ مناسبی از حد پايین ولتاژ دارند درحالیکه فاصلۀ دامنۀ ولتاژ از حد باالی سطح ولتاژ مجاز در بسیاری از موارد به مقدار صفر کاهش يافته است که نشان از خطر اضافه ولتاژ در شرايط واقعی بهرهبرداری سیستم قدرت با درنظرگرفتن ديگر عوامل پیشبینینشده دارد.

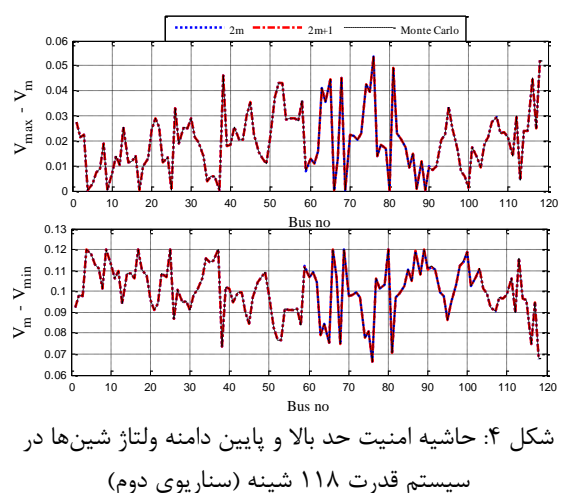

با توجه به شکل )3( مشاهده میشود که در سیستم قدرت 24 شینه )سناريوی دوم(، شین هشتم از امنیت دامنه ولتاژ باالتر و شین بیستويکم از امنیت دامنه ولتاژ کمتری نسبت به ديگر شینها برخوردار است. بايد توجه داشت در شینهای با امنیت دامنۀ ولتاژ کمتر، احتمال خروج دامنۀ ولتاژ از حد باالی خود وجود دارد. همچنین در شکل )4( مشاهده میشود که در سیستم قدرت 118 شینه )سناريوی دوم)، شین هفتادوششم از امنیت دامنه ولتاژ بالاتر و شین شصتوششم از امنیت دامنه ولتاژ کمتری نسبت به ديگر شینها برخوردار است. همچنین در برخی شینها )شینهای با امنیت دامنۀ ولتاژ کمتر( احتمال خروج دامنۀ ولتاژ از حد باالی خود وجود دارد. اين شینها و احتمال خروج آنها در جدول 6 نشان داده شده است. نحوۀ محاسبۀ اين احتماالت به اين صورت است که پس از محاسبۀ گشتاورهای خروجی ولتاژ شینها، تابع چگالی احتمال آنها به دست میآيد. سپس با استفاده از اين تابع، احتمال قرارگرفتن ولتاژ در هر محدوده دلخواه میتواند

حساب شود. در جدول 6 احتمال افزايش ولتاژ از مقدار پريونیت محاسبه شده است. از دادههای اين جدول 1 06 . میتوان در ارزيابی ريسک دامنۀ ولتاژ استفاده کرد. در اين جدول بهترتیب خطرناکترين شینها از ديد امنیت دامنۀ ولتاژ مشخص شده است )رتبه در جدول 6(. همچنین جدول 6 بهصورت ضمنی دقت روش تخمین نقطهای را نشان میدهد.

پروفیل میانگین و انحراف استاندارد توان عبوری از خطوط در سناريوی دوم سیستمهای قدرت 24 شینه و 118 شینه در روشهای مختلف بهترتیب در شکلهای (۵) و (۶) نشان داده شده است. مجدداً انطباق نمودارها دقت روش تخمین نقطهای را نشان میدهد.

باتوجهبه شکل (۵) در سیستم ۲۴ شینه (سناریو دوم) خطوط بیستوسوم )خط انتقال بین دو شینۀ چهاردهم و شانزدهم) و نهم (خط انتقال بین دو شینۀ پنجم و دهم) بهترتیب دارای بارگذاری بیشتر و کمتری هستند. همچنین بیشترين و کمترين پراکندگی توان عبوری از خطوط بهترتیب در خطوط نوزدهم )خط انتقال بین دو شینۀ يازدهم و چهاردهم) و دهم (خط انتقال بین دو شینۀ ششم و دهم) رخ میدهد که نشان میدهد مقدار بارگذاری اين خطوط حساسیت بااليی نسبت به مقدار تولید بادی دارند. به طريق مشابه، با توجه به شکل )6( در سیستم 118 شینه (سناريوی دوم)، خطوط هفتم (خط انتقال بين دو شينۀ هشت و نه) و نوزدهم (خط انتقال بین دو شینۀ چهارده و پانزده) بهترتیب دارای بارگذاری بیشتر و کمتری هستند. همچنین بیشترين و کمترين پراکندگی توان عبوری از خطوط بهترتیب در خطوط صدوهشتادوسوم )خط انتقال بین دو شینۀ شصتوهشت و صدوشانزده) و صدوهشتادوچهارم )خط انتقال بین دو شینۀ دوازده و صدوهفده) , خ مے دهد.

تابع چگالی احتمال خط انتقال بین شینۀ 89 و 90 و خط انتقال بین شینۀ 116 و 68 در شکل )7( نشان داده شده است. اطالع از تابع چگالی احتمال توان عبوری خطوط، اين امکان را به طراح شبکه برق میدهد که احتمال اضافه بار خطوط را با توجه به ظرفیت خطوط تخمین بزند.

با توجه به ظرفیت تولید بادی موجود در سیستم قدرت و همچنین ظرفیت خطوط انتقال در سیستمهای قدرت فوق امکان اضافه بار خطوط در حالت معمول وجود ندارد. بنابراين در اين پژوهش، برای بررسی وضعیت بارگذاری

خطوط انتقال از شاخص ديگری به نام حاشیه پايداری خطوط انتقال طبق رابطۀ )15( استفاده میشود. حاشیه پايداری خطوط انتقال سناريوی دوم سیستم 118 شینه فوق در شکل )15( نشان داده شده است. در اين شکل حاشیه قابل|ستفاده سیستم انتقال ( *TSAM)* توسط خطچین نشان داده شده است.

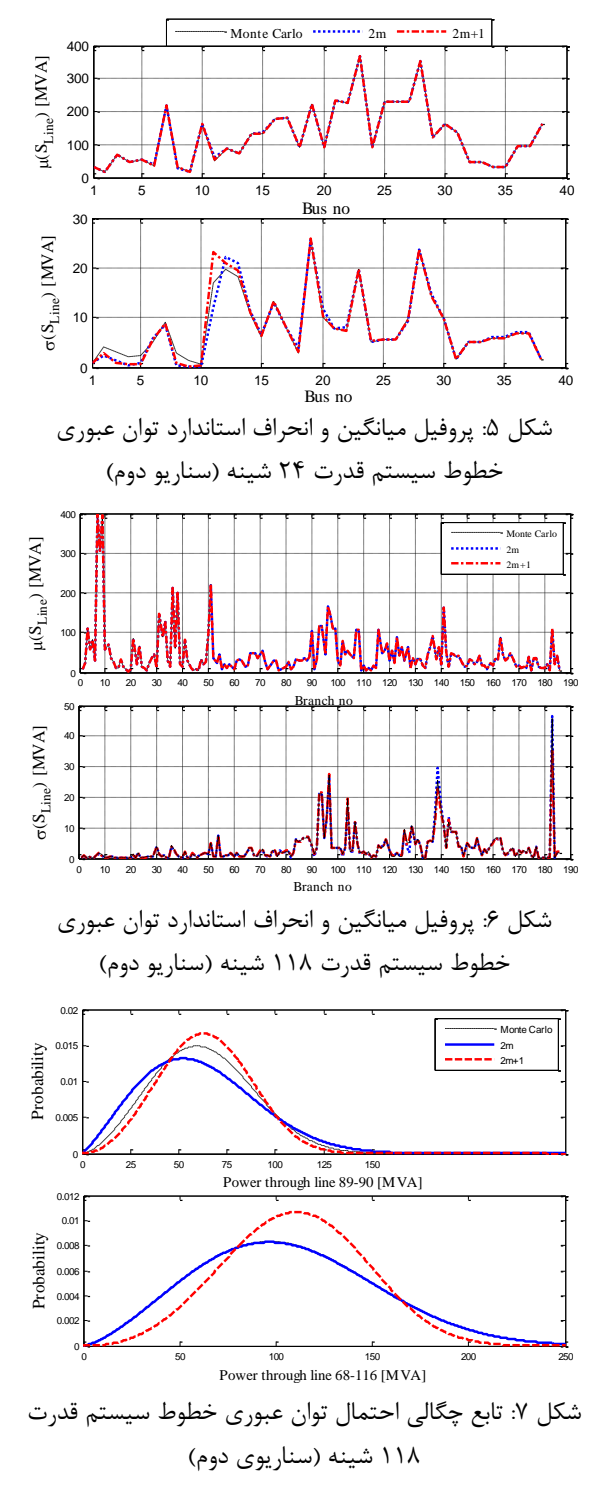

باتوجهبه شکل )8( میتوان خطوط با بارگذاری باال را

مشاهده کرد. در سیستم ۱۱۸ شینه (سناریوی دوم) خط انتقال بین شینۀ بیستوپنج و بیستوهفت )شاخۀ سی وسه) دارای کمترين حاشيه پايداری و خطوط انتقال بین دو شینۀ سیوپنج و سیوشش )شاخه چهلوشش( دارای بیشترين حاشیه پايداری است. با استفاده از شاخص درصد 14 41 . TSAM مشاهده میشود که تنها از حدود از کل ظرفیت سیستم انتقال استفاده شده است. شاخص برای سیستمهای قدرت مختلف در *TSAM* و *VPN* جدول 7 نشان داده شده است.

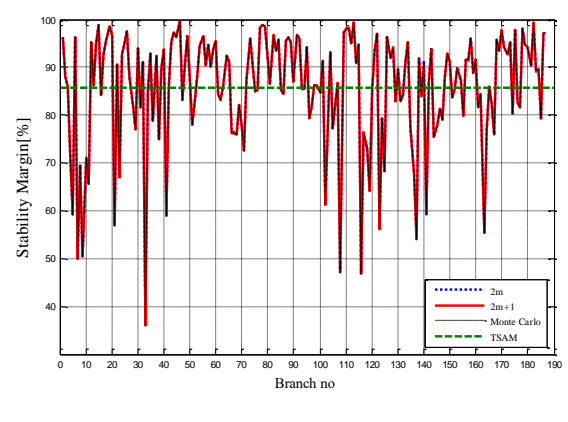

شکل ۸: حاشیه پايداری خطوط انتقال سیستم ۱۱۸ شینه (سناريوي دوم)

باتوجهبه شکل )8( میتوان خطوط با بارگذاری باال را مشاهده کرد. در سیستم ۱۱۸ شینه (سناریوی دوم) خط انتقال بین شینۀ بیستوپنج و بیستوهفت )شاخۀ سی وسه) دارای کمترين حاشيه پايداری و خطوط انتقال بین دو شینۀ سیوپنج و سیوشش (شاخه چهلوشش) دارای بیشترين حاشیه پايداری است. با استفاده از شاخص درصد 14 41 . TSAM مشاهده میشود که تنها از حدود از کل ظرفیت سیستم انتقال استفاده شده است. شاخص برای سیستمهای قدرت مختلف در *TSAM* و *VPN* جدول 7 نشان داده شده است.

با استفاده از جدول 8 میتوان وضعیت امنیت شبکه را با وضعیت مطلوب بهرهبرداری مقايسه کرد و درصورتنیاز، اقدامات پیشگیرانه و اصالحی در نظر گرفت. همچنین نزديکی مقادير روش تخمین نقطهای به مقادير روش مونتکارلو، مجدداً دقت روش پیشنهادی را در ارزيابی امنیت سیستم نشان میدهد.

#### **-7 نتیجهگیری**

در اين مقاله بهمنظور تعیین وضعیت امنیت شبکه در حضور

تخمین نقطهای نسبت به روش مونتکارلو داشت. در گام بعدی، قابلیت روش تخمین نقطهای در ارائۀ شاخصهای امنیتی مناسب بحث شد. حاشیۀ سطوح ولتاژ ازنظر فاصله از کرانهها، احتمال اضافه ولتاژ، شاخصهای SM، *TSAM* همگی با استفاده از روش پیشنهادی محاسبه *VPN* و شده، کاربرد آنها از ديدگاه بهرهبردار سیستم قدرت شرح داده شد.

عدمقطعیت، روش تخمین نقطهای پیشنهاد و قابلیت آن از دو جنبه مختلف بررسی شد. در گام نخست، با مبنا قراردادن روش مونتکارلو ازنظر دقت، قابلیت تقريب مناسب روش تخمین نقطهای تحلیل شد. نتايج مختلف در قالب جدول و نمودار نشان داد که روش تخمین نقطهای ارائهشده با دقت مطلوبی قادر به محاسبۀ پارامترهای موردعالقه است. عالوهبر دقت مناسب، مقايسه زمان موردنیاز برای روشهای مختلف، نشان از برتری مطلق روش

**-8 مراجع**

- [1] International Energy Outlook, U.S. Energy Information Administration (EIA), 2014.
- [2] European wind energy association, wind energy- the facts, earth scan, 2009.
- [3] Hamon, C., Perninge, M., & Soder, L. "A Stochastic Optimal Power Flow Problem with Stability Constraints", Part I and II, IEEE Transactions on, 28(2), 2013, PP.1839-1848.
- [4] Jiang, R., Wang, J., & Guan, Y. "Robust unit commitment with wind power and pumped storage hydro, Power Systems", IEEE Transactions on, 27(2), 2012, PP. 800-810.
- [5] Schellenberg, A., Rosehart, W. and Aguado, J. "Cumulant-Based Probabilistic Optimal Power Flow (P-OPF) with Gaussian and Gamma Distributions", IEEE Transactions on Power Systems, vol. 20, 2005, pp. 773- 781.
- [6] Canizares, C. A., & Kodsi, S. K. "Power system security in market clearing and dispatch mechanisms", Power Engineering Society General Meeting, IEEE, 2006.
- [7] Milano, F., Cañizares, C. A., & Invernizzi, M. " Multiobjective optimization for pricing system security in electricity markets", Power Systems, IEEE Transactions on, 18(2), 2003, PP. 596-604.
- [8] Kaplan, S. "On the method of discrete probability distributions in risk and reliability calculations–application to seismic risk assessment", Risk Analysis, 1(3), 1981, PP. 189-196.
- [9] Rosenblueth, E. "Point estimates for probability moments", Proceedings of the National Academy of Sciences, 72(10), 1975, PP. 3812-3814.
- [10] Hong, H. P. "An efficient point estimate method for probabilistic analysis", Reliability Engineering & System Safety, 59(3), 1998, PP. 261-267.
- [11] Morales, J. M., & Perez-Ruiz, J. "Point estimate schemes to solve the probabilistic power flow", Power Systems, IEEE Transactions on, 22(4), 2007, PP. 1594-1601.
- [12] Harr, M. E. "Probabilistic estimates for multivariate analyses". Applied Mathematical Modelling, 13(5), 1989, PP. 313-318.
- [13] Amjady, N., & Sharifzadeh, H. "Security constrained optimal power flow considering detailed generator model by a new robust differential evolution algorithm", Electric Power Systems Research, 81(2), 2011, PP. 740-749.
- [14] Shahidehpour, M., Yamin, H., & Li, Z., Market Operations in Electric Power Systems, New York, NY: IEEE, 2002.
- [15] Morales, J. M., Baringo, L., Conejo, A. J., & Mínguez, R. "Probabilistic power flow with correlated wind sources", IET generation, transmission & distribution, 4(5), 2010, PP. 641-651.
- [16] Jabr, R. A., & Pal, B. C. "ntermittent wind generation in optimal power flow dispatching", Generation, Transmission & Distribution, IET, 3(1), 2009, PP.66-74.
- [17] Cheng, H., Hou, Y., & Wu, F. "Probabilistic wind power generation model: Derivation and applications", International Journal of Energy, (2), 2011, PP. 17-26.
- [18] Billinton, R., & Gan, L. (1993). "Wind power modeling and application in generating adequacy assessment", In WESCANEX 93.'Communications, Computers and Power in the Modern Environment.'Conference Proceedings., IEEE, 1993, pp. 100-106.